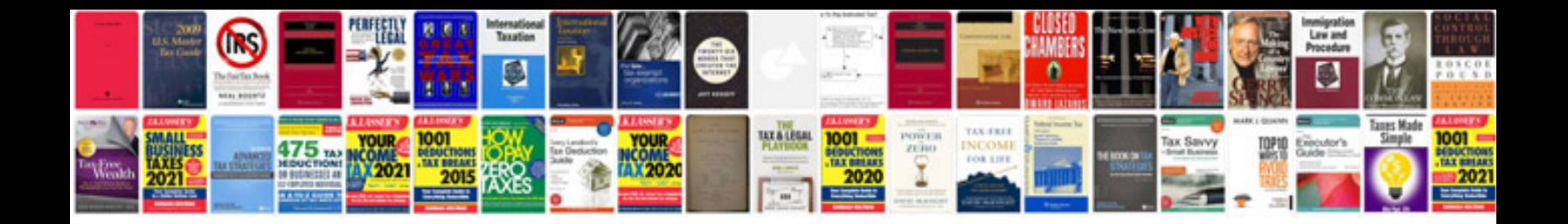

**Adobe transformer**

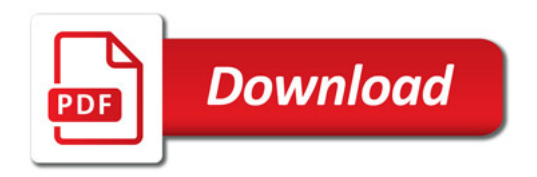

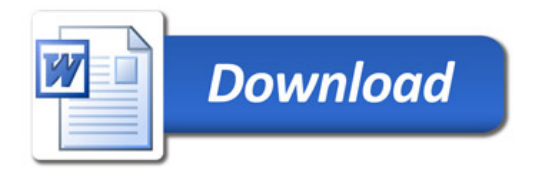